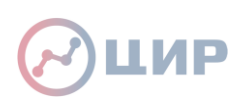

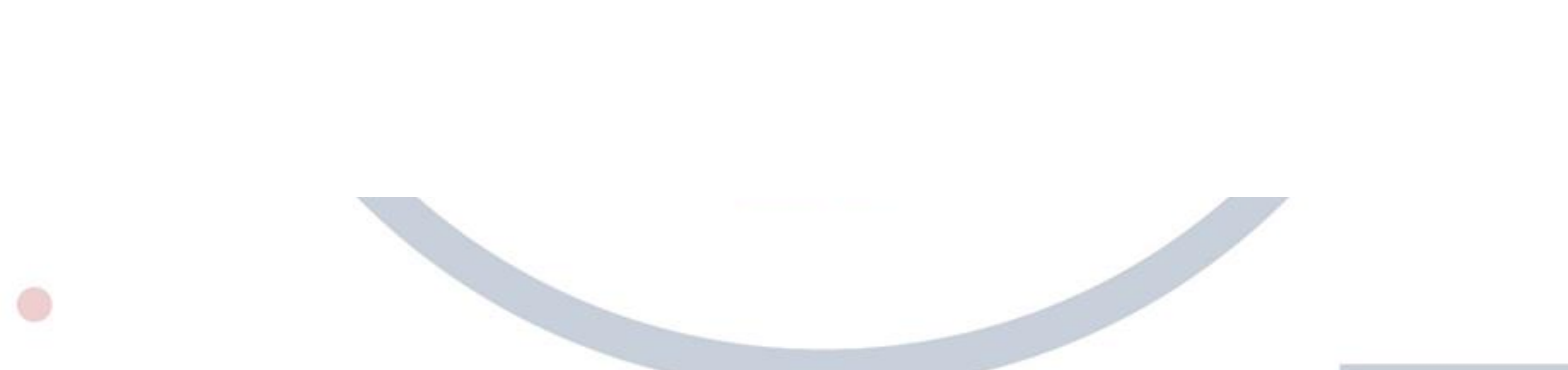

1

# **Как подать заявку на конкурс IV очереди ПНИ в ИС «РУР-ПКР»**

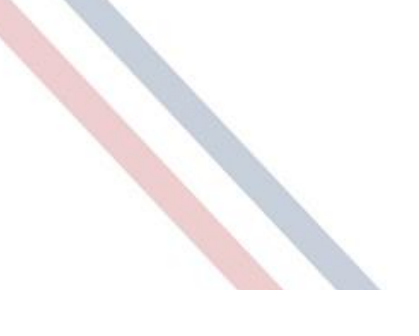

ЦИР|МЭИ Центр инновационного развития

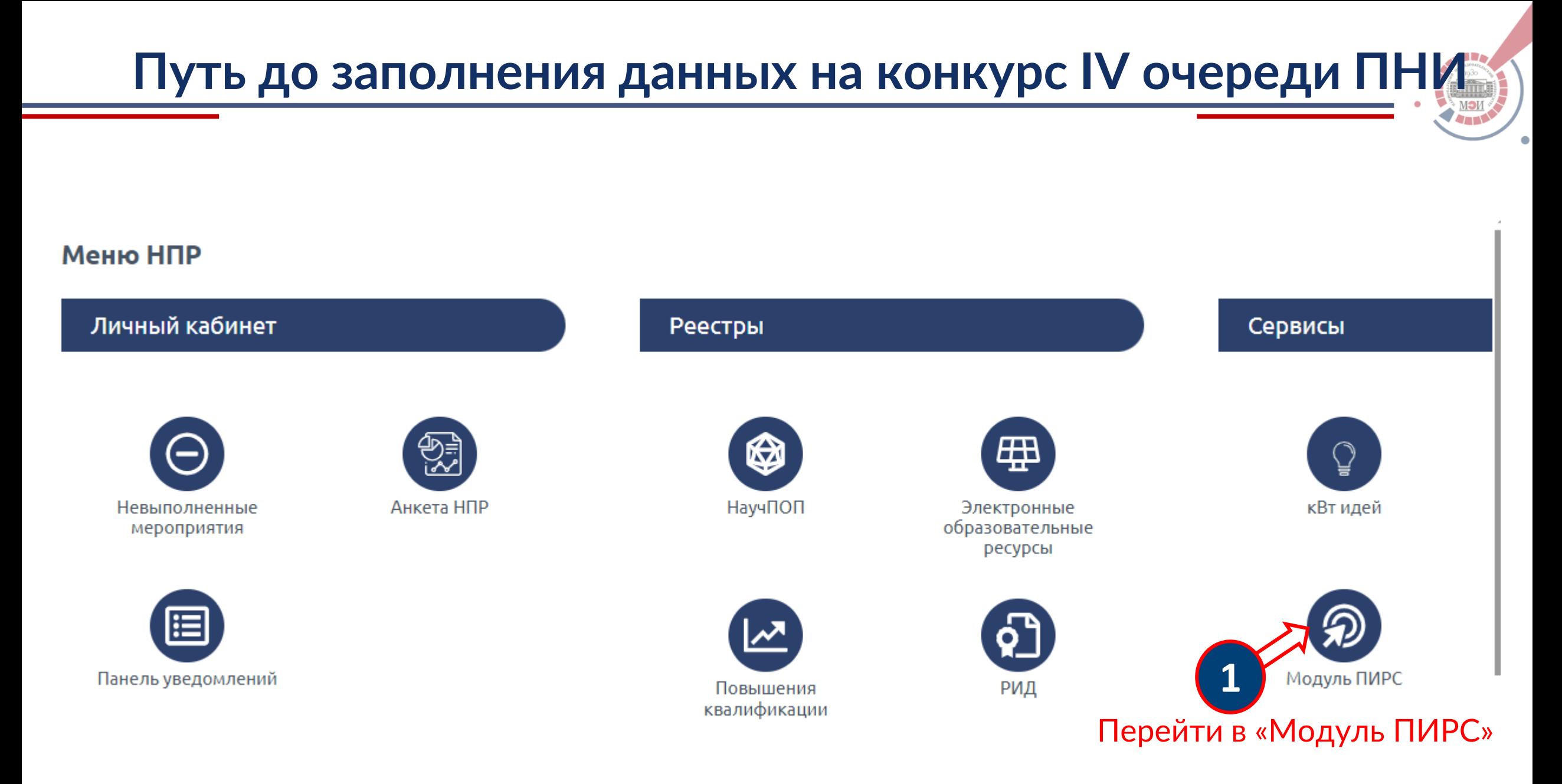

2

### **Путь до заполнения данных на конкурс IV очереди ПНИ**

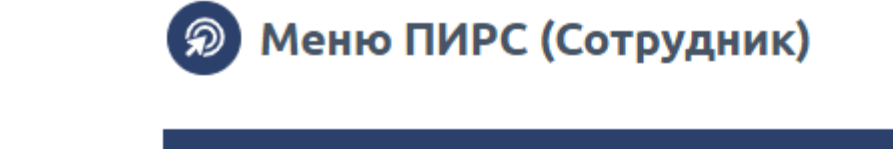

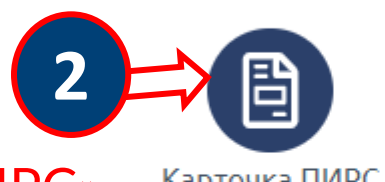

ПИРС

Перейти в «Карточку ПИРС»

Карточка ПИРС

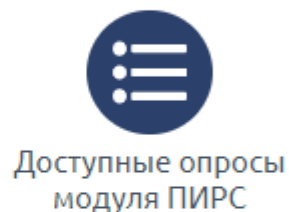

Справочники

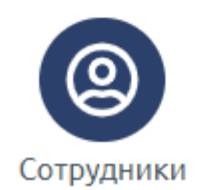

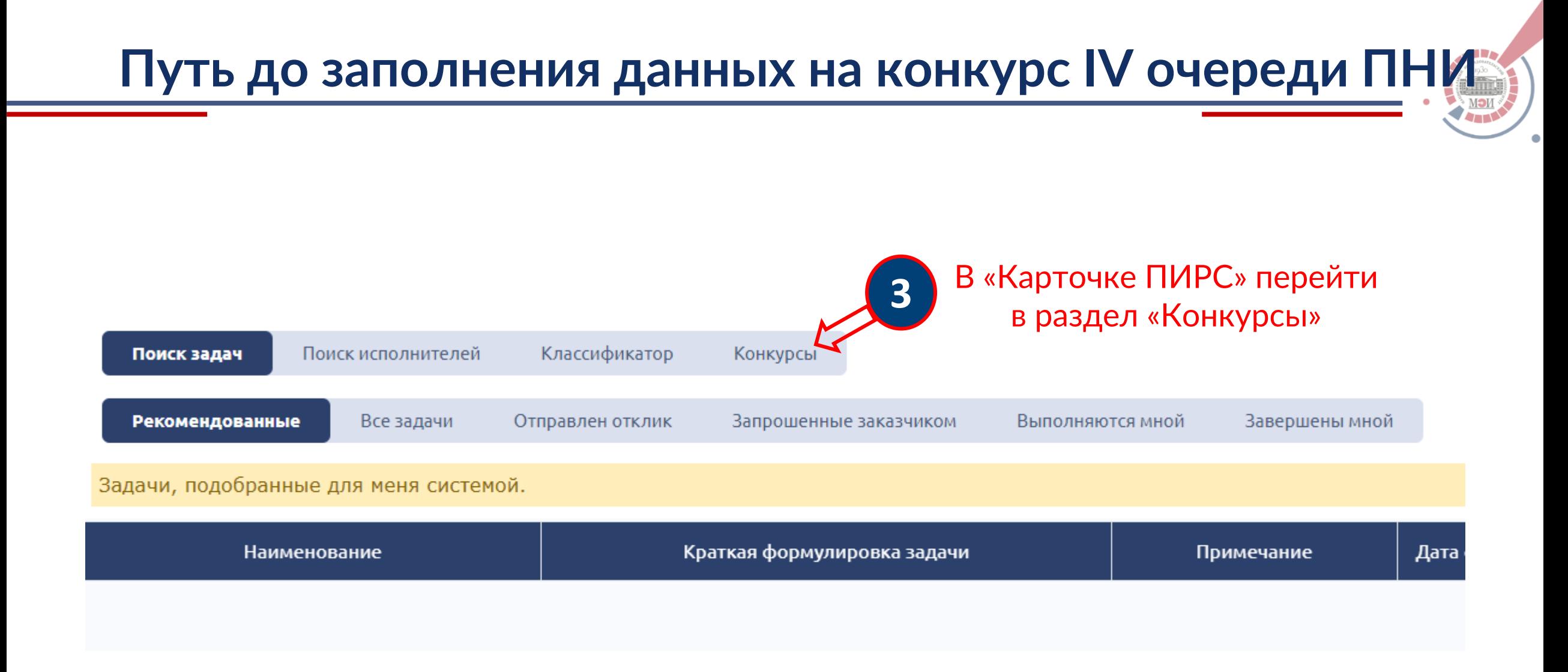

### **Путь до заполнения данных на конкурс IV очереди ПНИ**

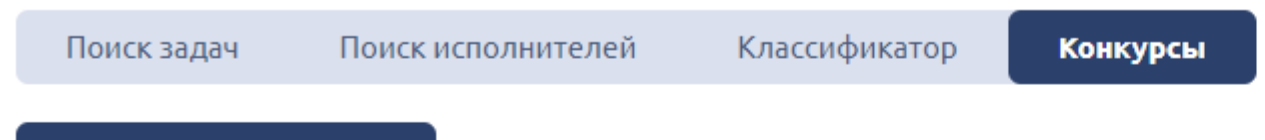

#### Доступные конкурсы

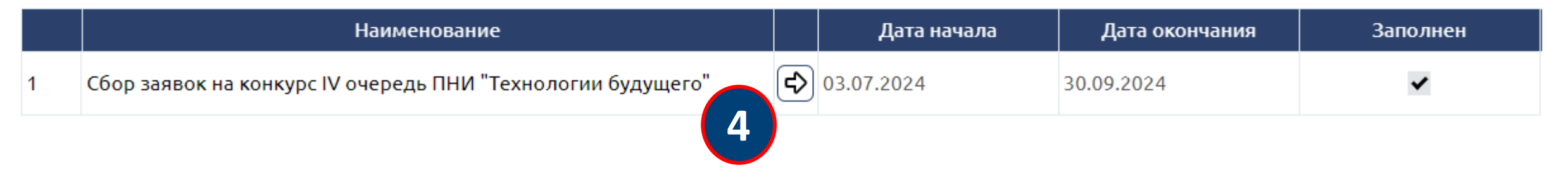

Во вкладке «Конкурсы» перейдите к заполнению данных для конкурса IV очереди ПНИ

# **Заполнение данных на конкурс IV очереди ПНИ**

Сбор заявок на конкурс IV очередь ПНИ "Технологии будущего": пройдено 0 из 2

Общая информация Материалы заявки

Для подачи з<mark>ия</mark>вки на Конкурс на получение гранта в рамках IV очереди ПНИ "Технологии будущего" необходимо заполнить ответы на все приведенные ниже вопросы и прикрепить все необходи ные файлы.

С вопросами по конкурсной документации вы можете обратиться к Кролину Александру Алексан (ровичу: KrolinAA@mpei.ru

Перед Лодачей просим внимательно изучить положение о Конкурсе, ссылка на положелие, размещенное на сайте НИУ "МЭИ" приведена ниже:

Положение о Конкурсе ПНИ 24/26

Реберите секцию ПНИ:

При подаче заявки на конкурс необходимо заполнить две вкладки: 1.«Общая информация»

Выберите статус руководителя проекта (аспирант (для сотрудников, обучающихся в аспирантуре) или сотрудник (для сотрудников со степенью к.н. или д.н.)):

ФИО руководителя проекта:

Подразделение руководителя проекта:

Телефон руководителя проекта для оперативной связи:

Планируется ли включение в коллектив дополнительных аспирантов?

Необходимо ли включение в состав коллектива студентов младших курсов (1-2 курс бакалавриата)?

6

# **Заполнение данных на конкурс IV очереди ПНИ**

7

Сбор заявок на конкурс IV очередь ПНИ "Технологии будущего": пройдено 0 из 2

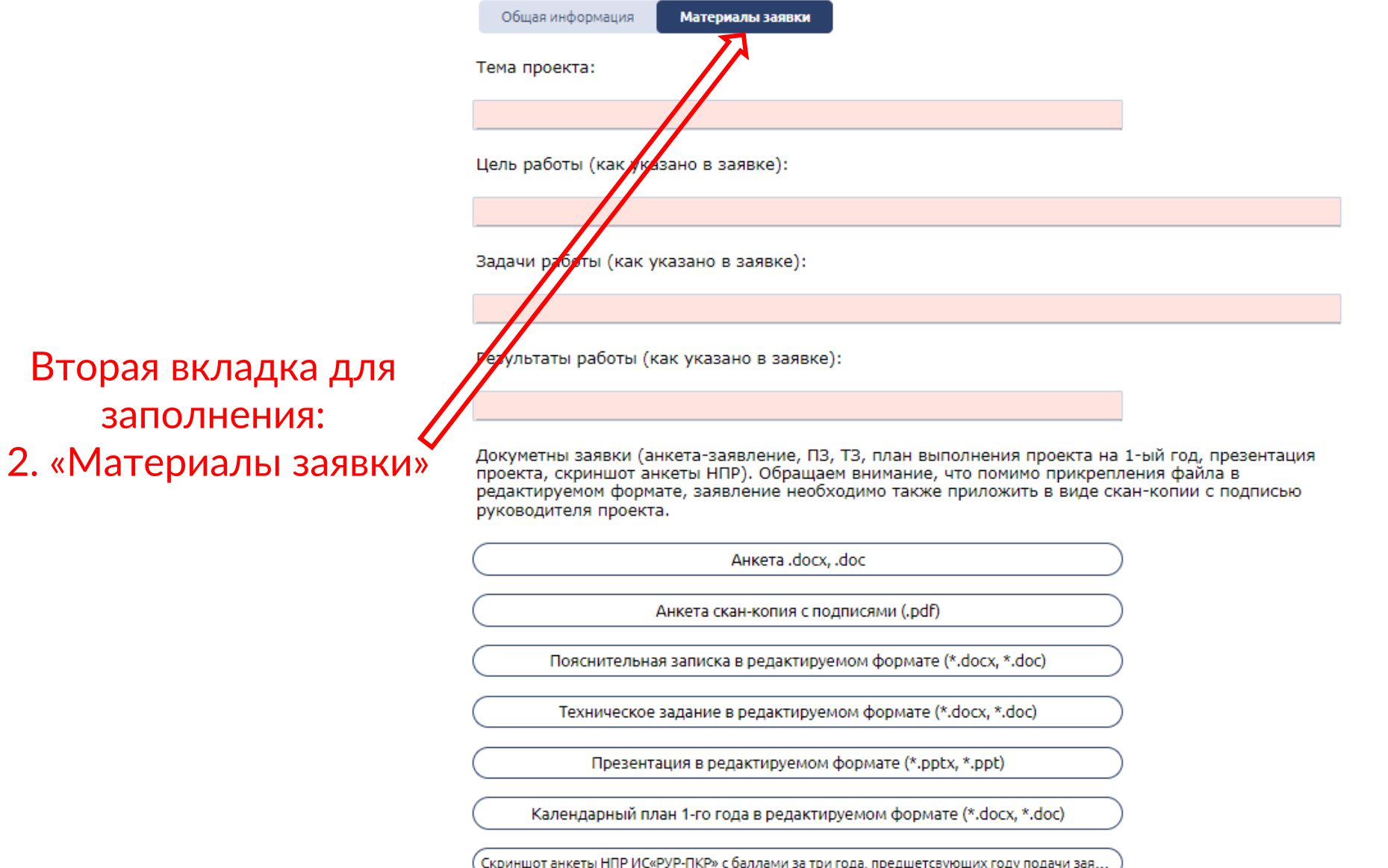